## Programming Languages and Compilers (CS 421)

### Elsa L Gunter 2112 SC, UIUC http://courses.engr.illinois.edu/cs421

Based in part on slides by Mattox Beckman, as updated by Vikram Adve and Gul Agha

 $11/3/16$  1

# Sample Grammar

 $<$ expr> ::=  $<$ term>  $|$   $<$ term>  $+$   $<$ expr> | <term> - <expr>

<term> ::= <factor> | <factor> \* <term> | <factor> / <term>

 $<$ factor> ::=  $<$ id>  $|$  (  $<$ expr> )

11/3/16 2

#### $11/3/16$  3 Tokens as OCaml Types  $\bullet$  + - \* / ( ) <id> <sup>n</sup> Becomes an OCaml datatype type token = Id token of string | Left\_parenthesis | Right\_parenthesis | Times\_token | Divide\_token | Plus\_token | Minus\_token 11/3/16 4 Parse Trees as Datatypes  $\langle$  <expr> ::=  $\langle$  -term>  $|$   $\langle$  -term>  $+$   $\langle$   $\rangle$   $\langle$   $\rangle$  | <term> - <expr> type expr = Term\_as\_Expr of term | Plus\_Expr of (term \* expr) | Minus\_Expr of (term \* expr) Parse Trees as Datatypes <term> ::= <factor> | <factor> \* <term> Parse Trees as Datatypes  $<$ factor> ::=  $<$ id> | (  $<$ expr> )

| <factor> / <term>

and term = Factor\_as\_Term of factor

| Mult\_Term of (factor \* term)

| Div\_Term of (factor \* term)

 $11/3/16$  5

and factor = Id\_as\_Factor of string | Parenthesized\_Expr\_as\_Factor of expr

 $11/3/16$  6

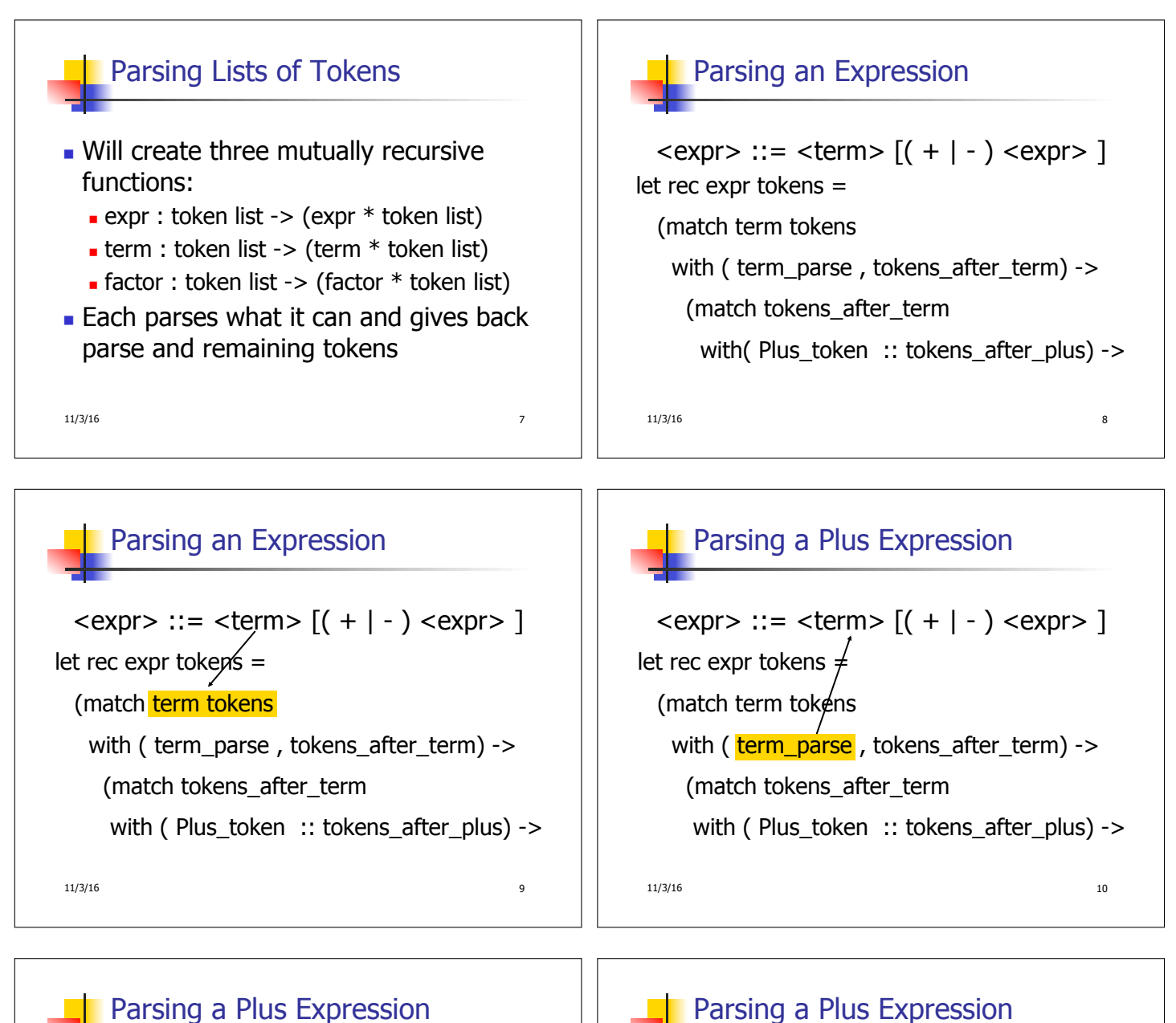

 $11/3/16$  11  $\langle \text{expr} \rangle ::= \langle \text{term} \rangle \left[ (1 + 1) \langle \text{expr} \rangle \right]$ let rec expr tokens  $\neq$ (match term tokens with ( term\_parse , tokens\_after\_term) -> (match tokens\_after\_term with ( Plus token  $::$  tokens after plus) ->

# Parsing a Plus Expression

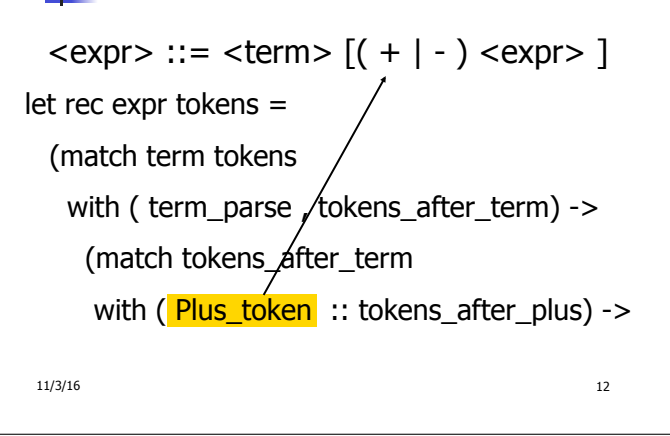

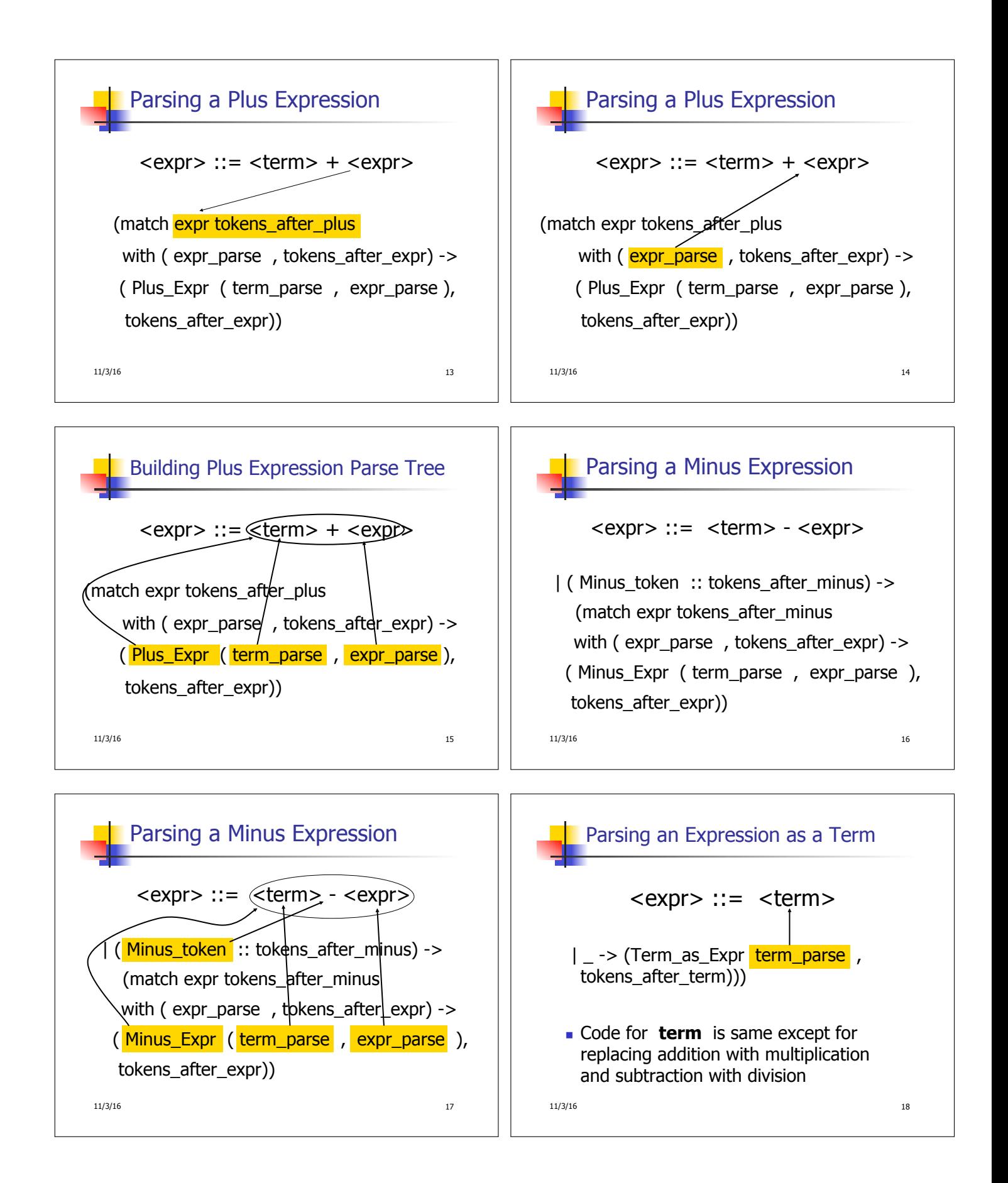

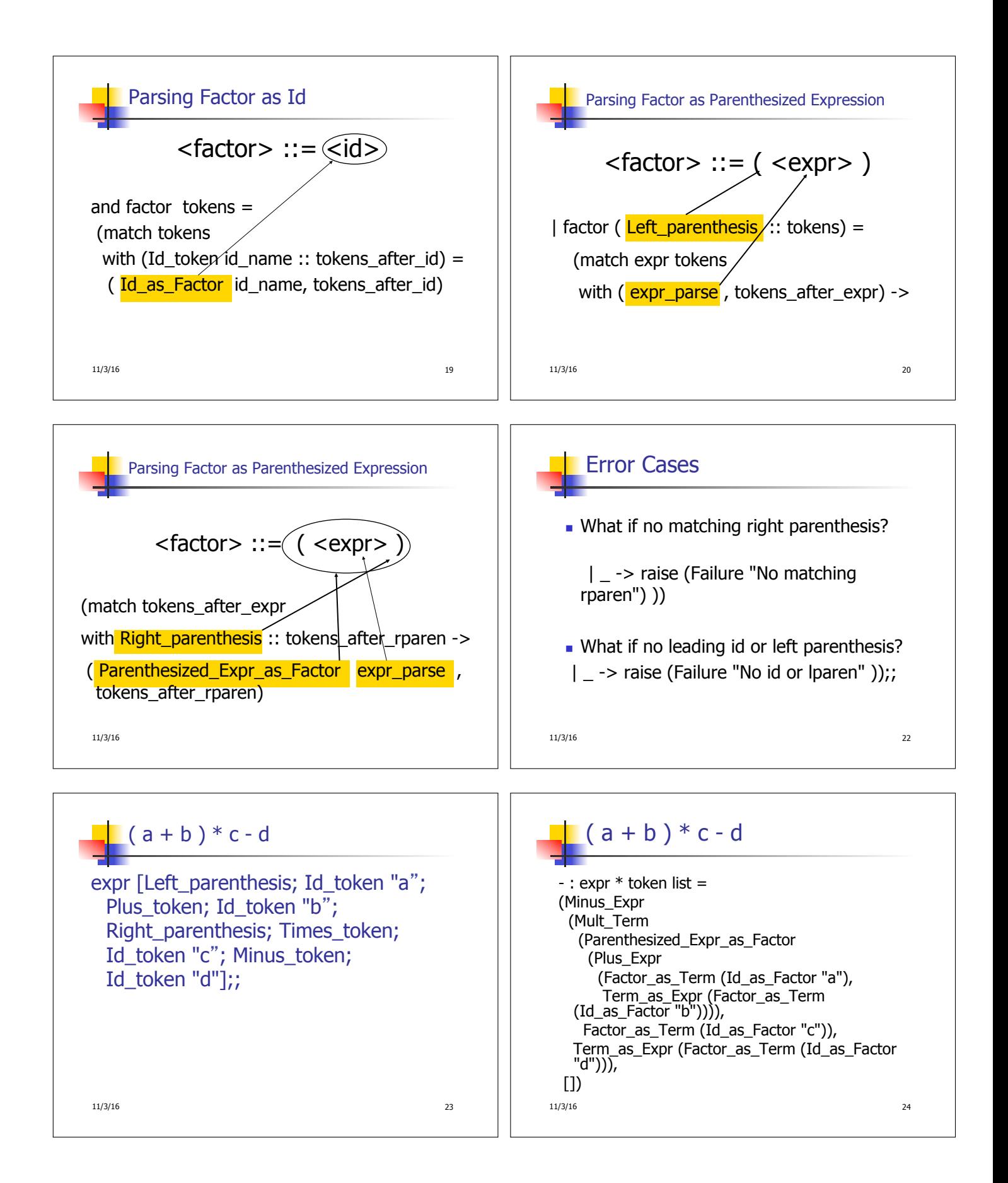

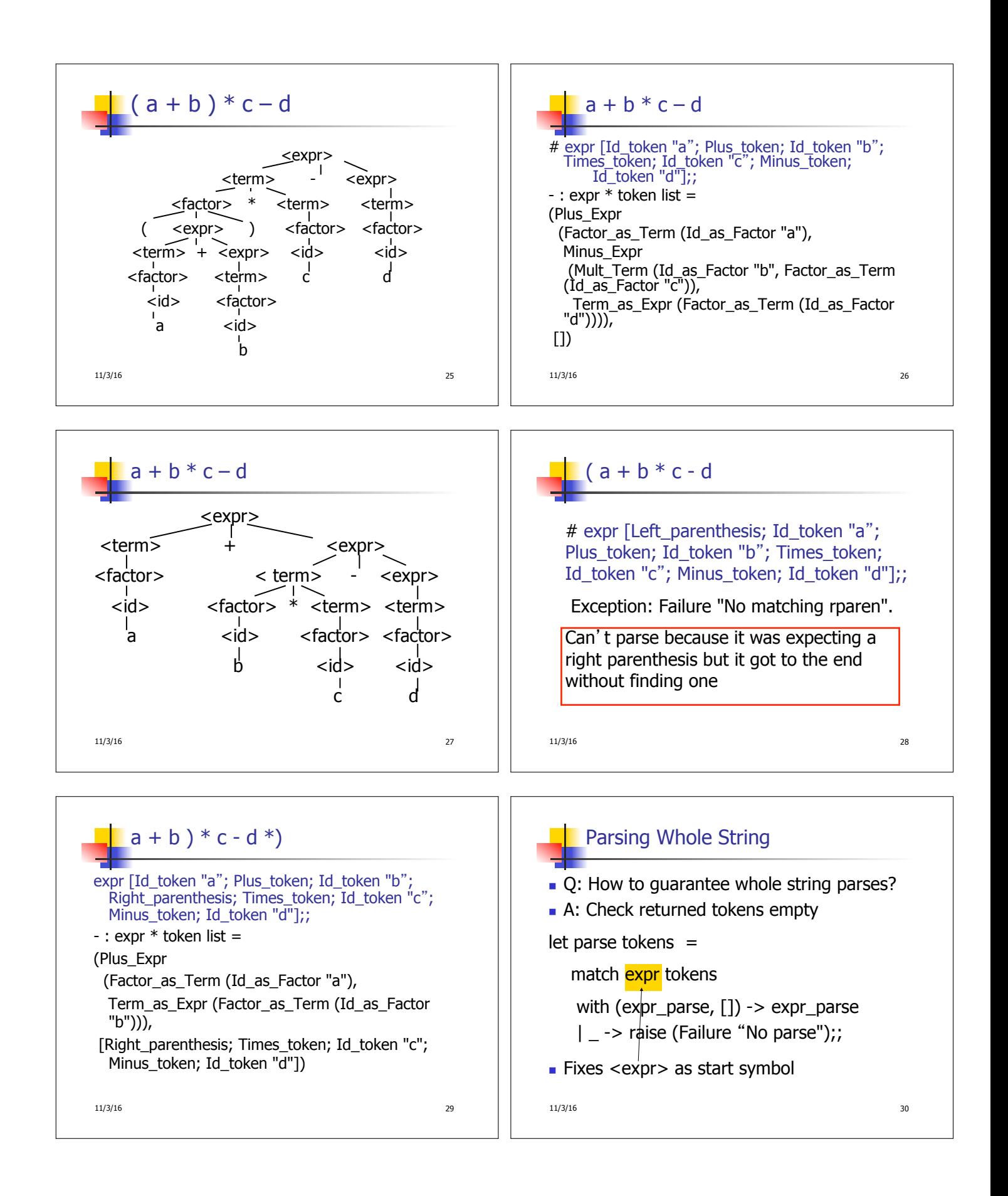

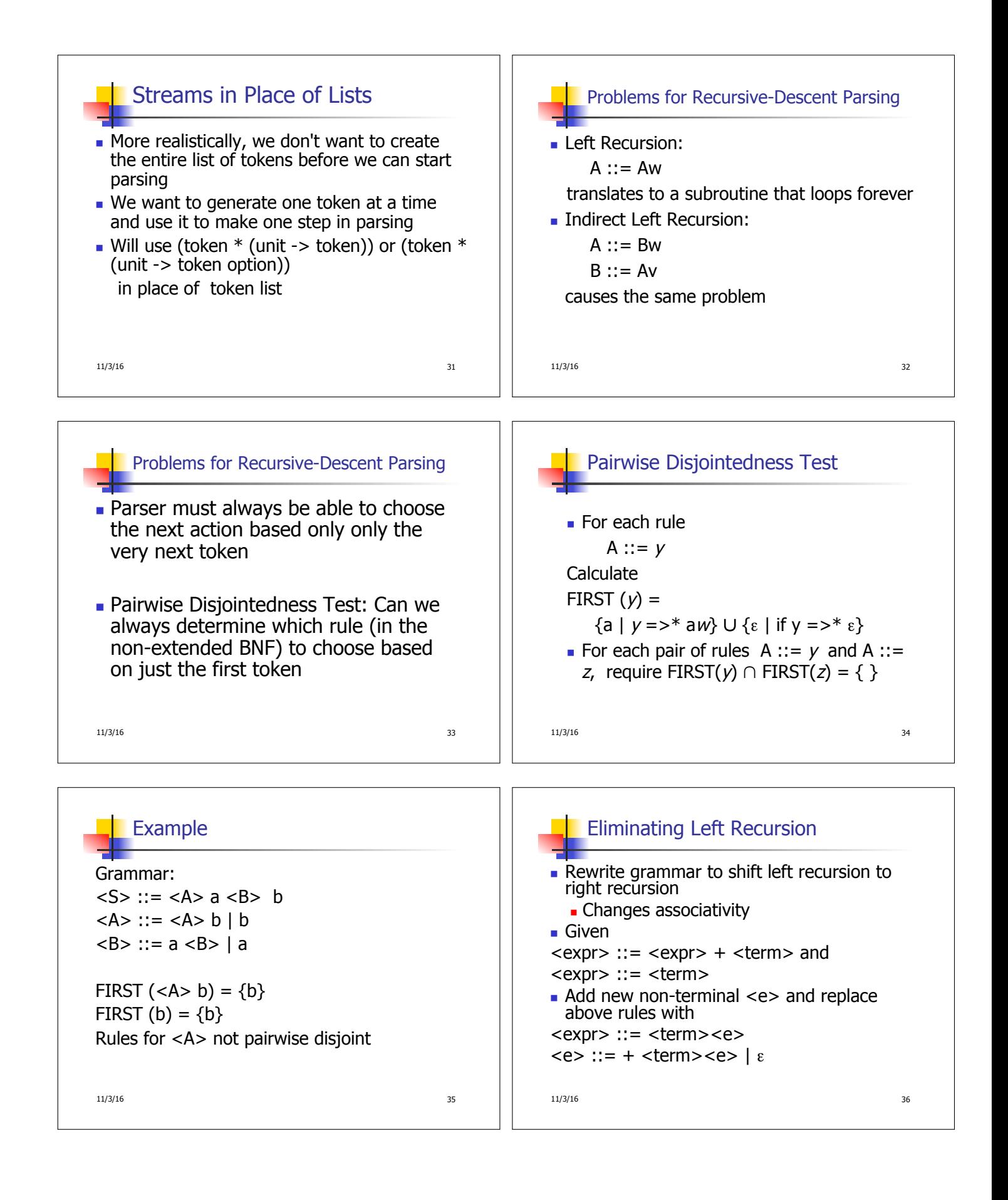

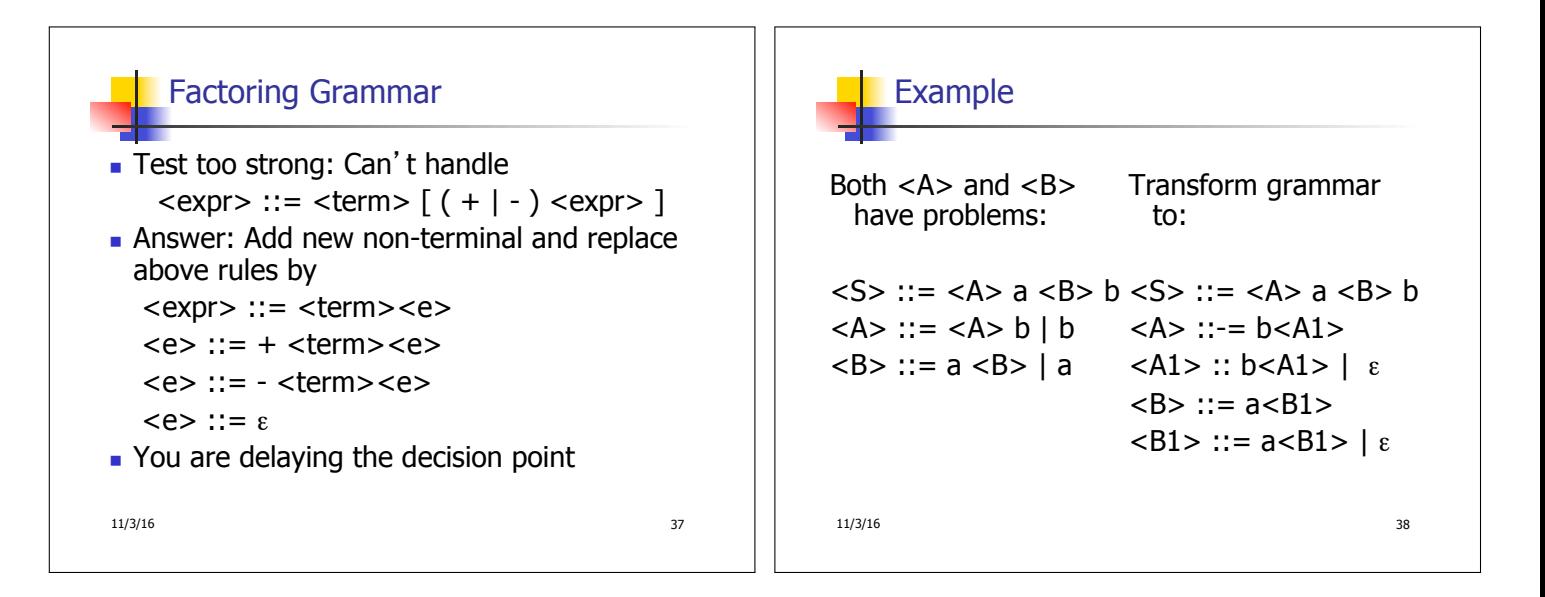

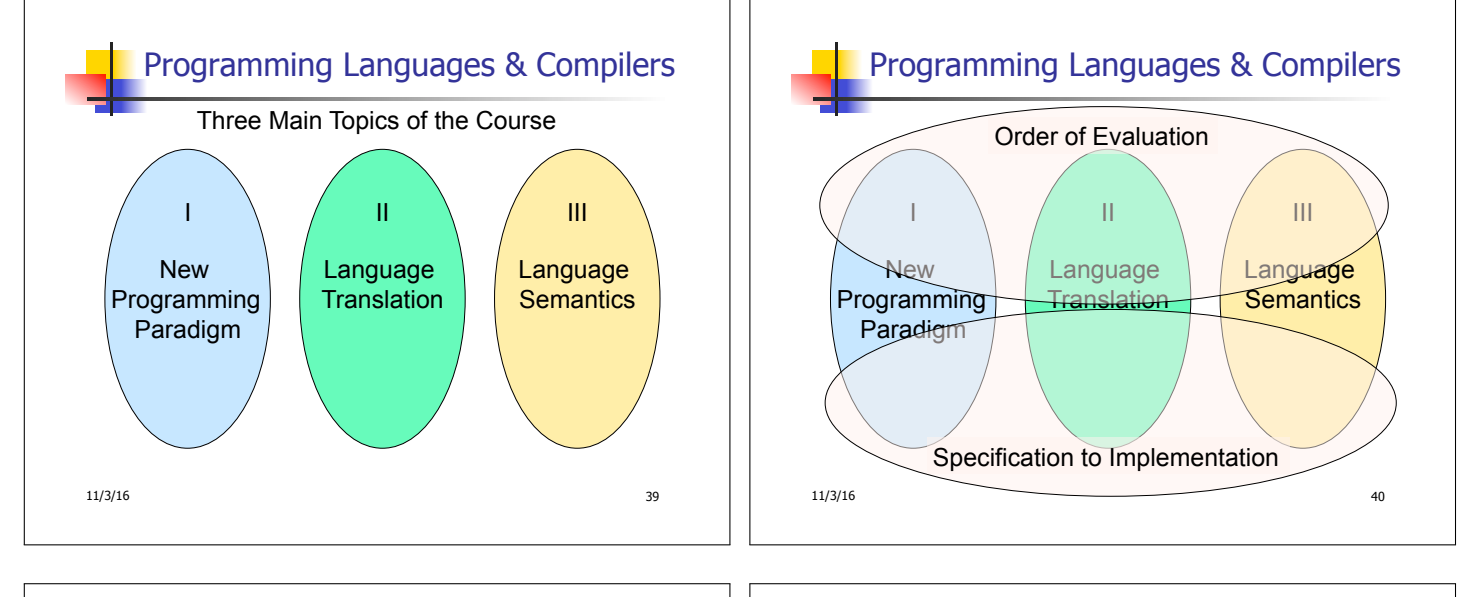

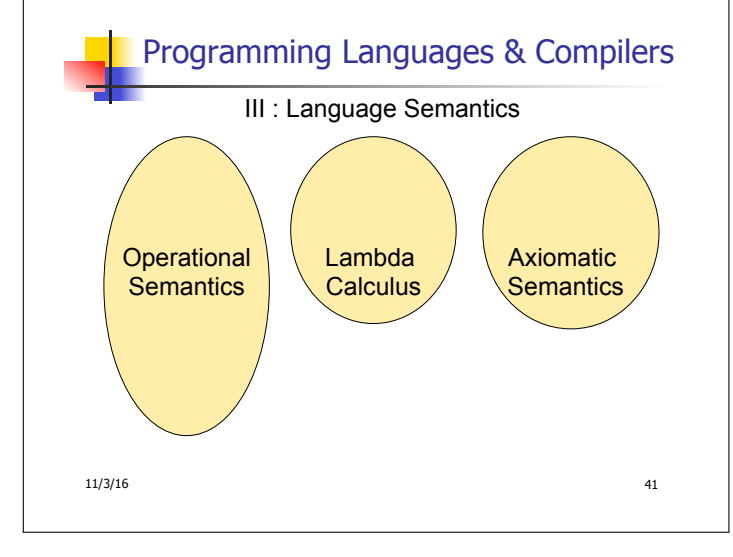

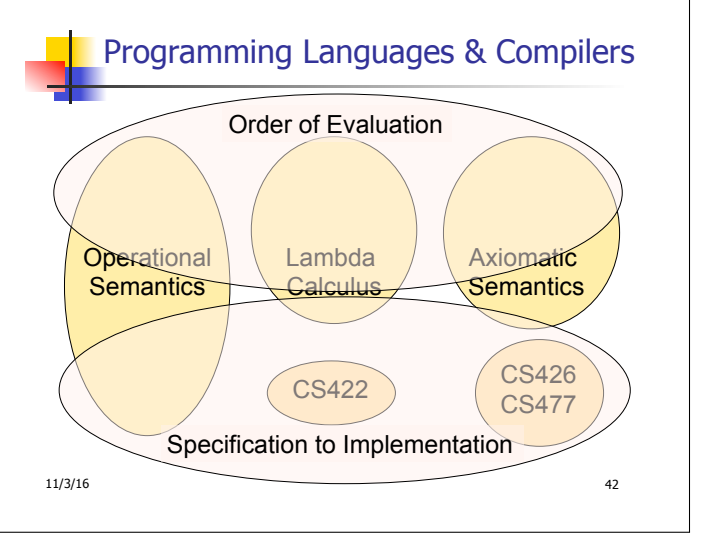

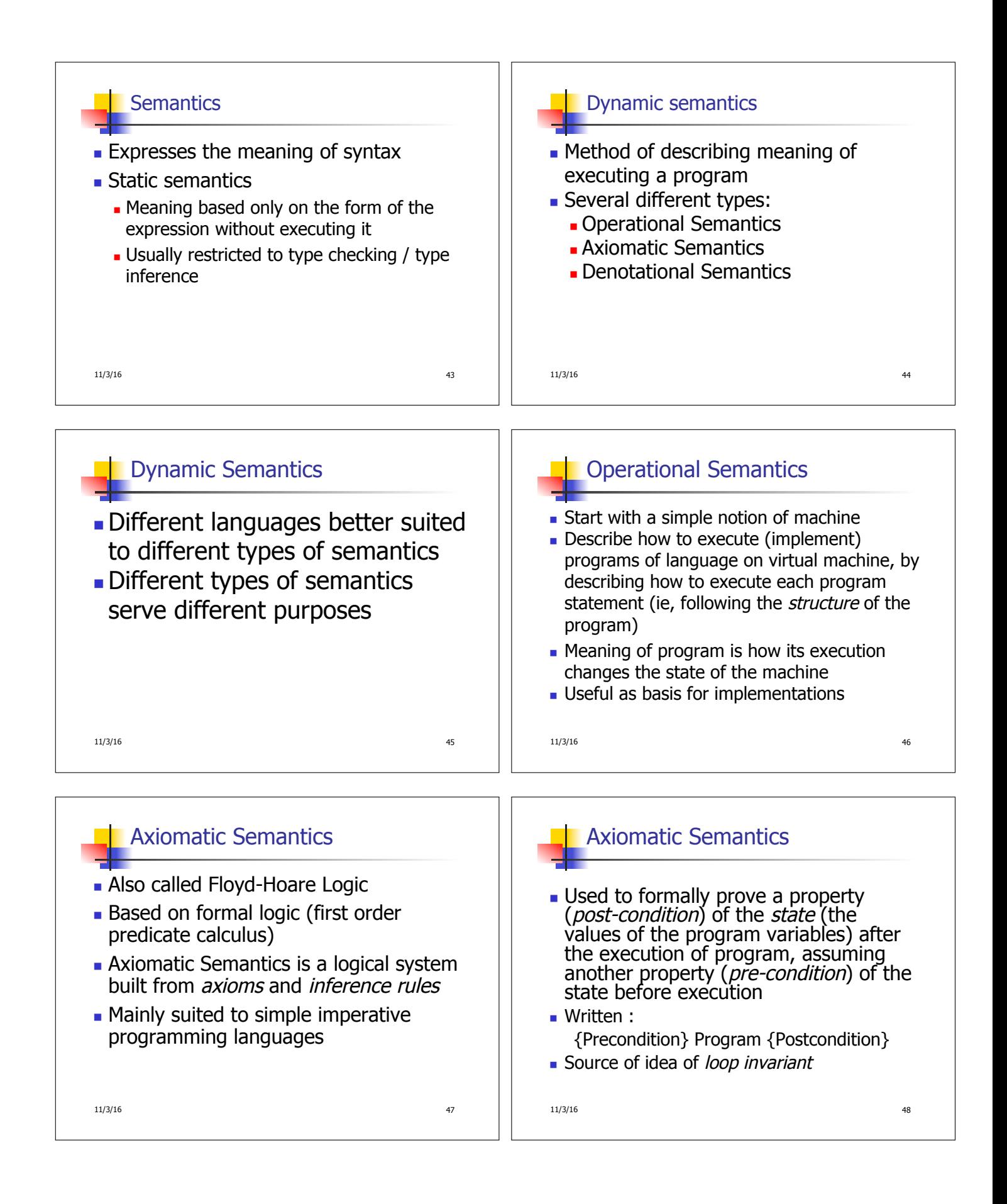

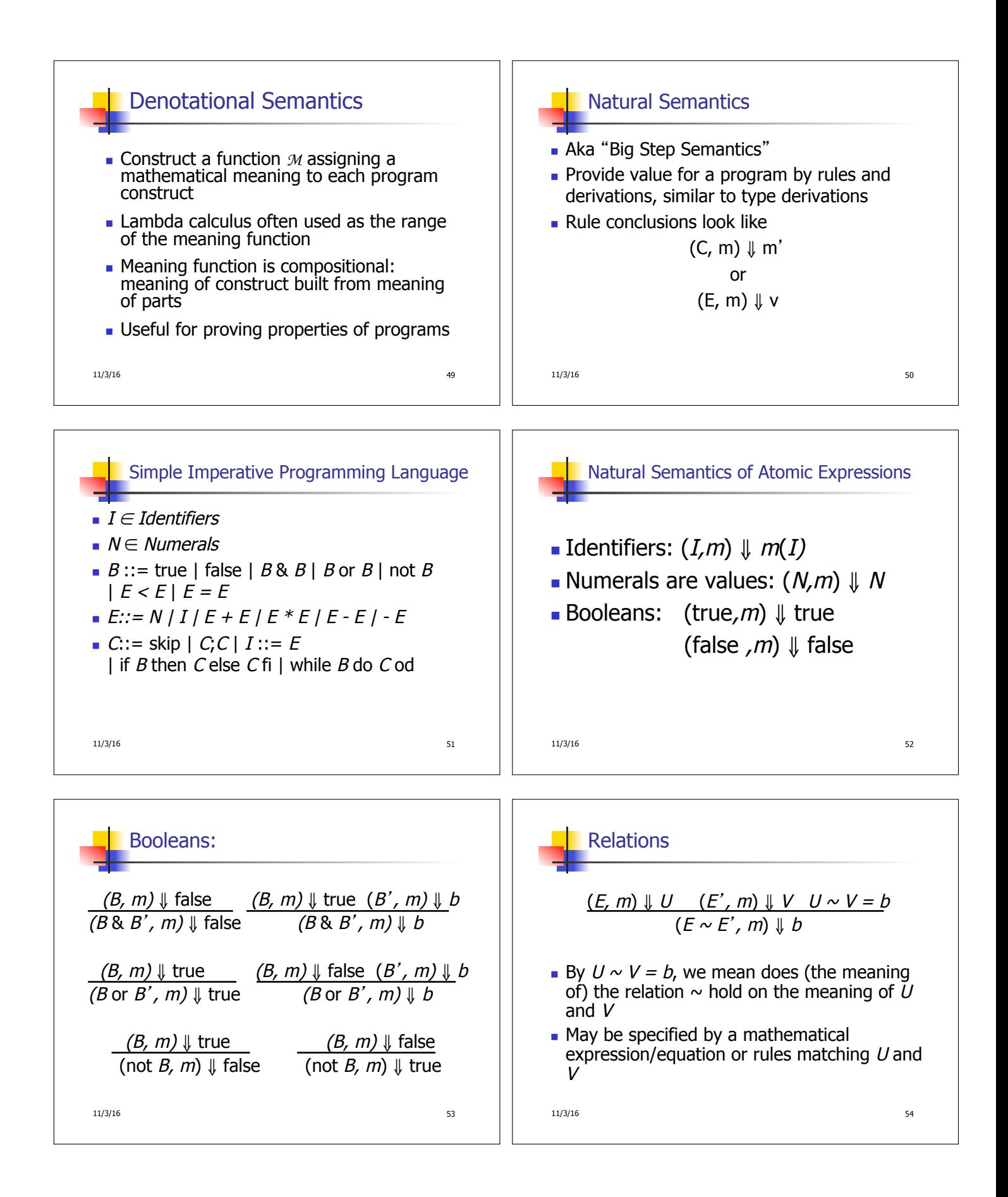

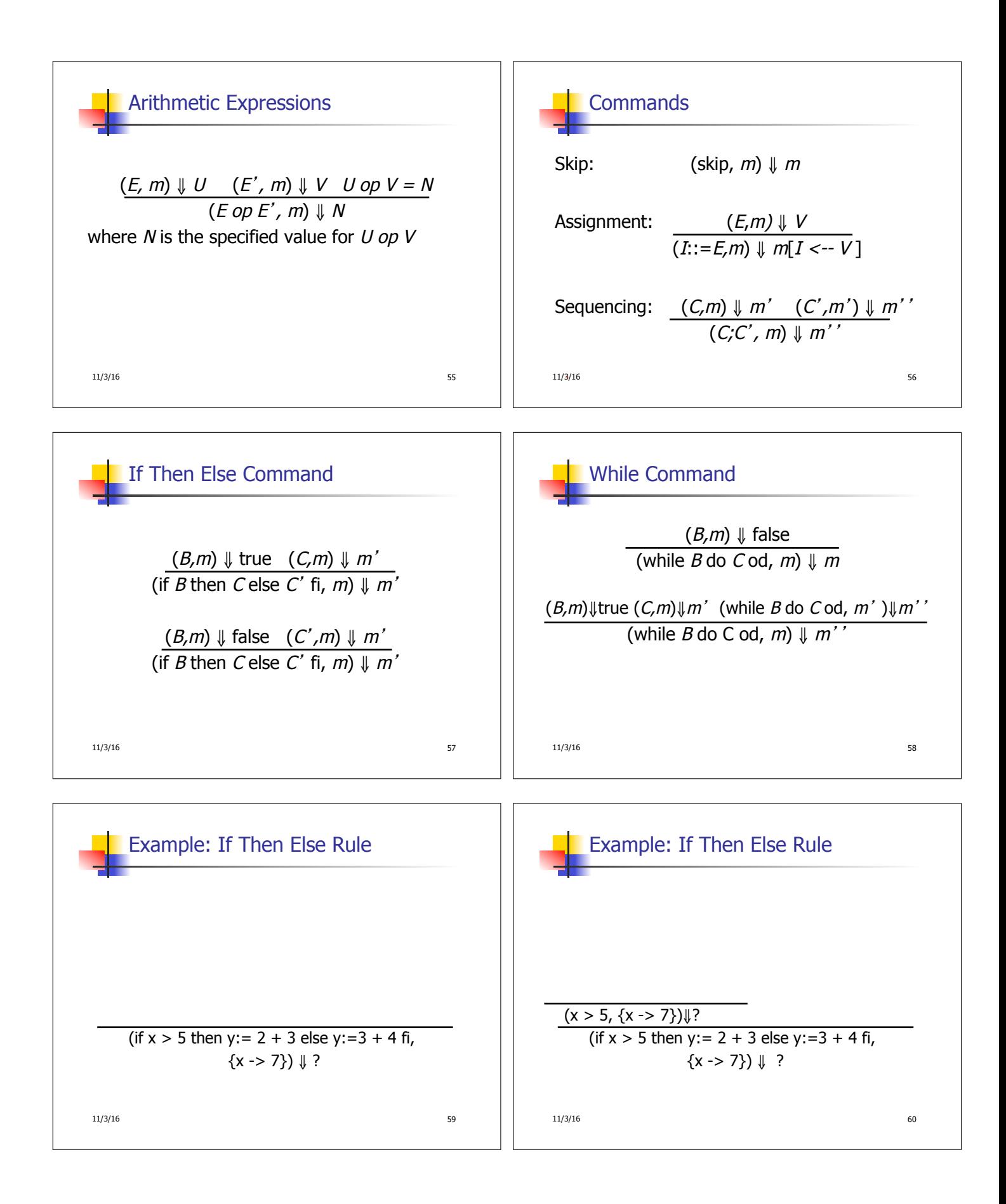

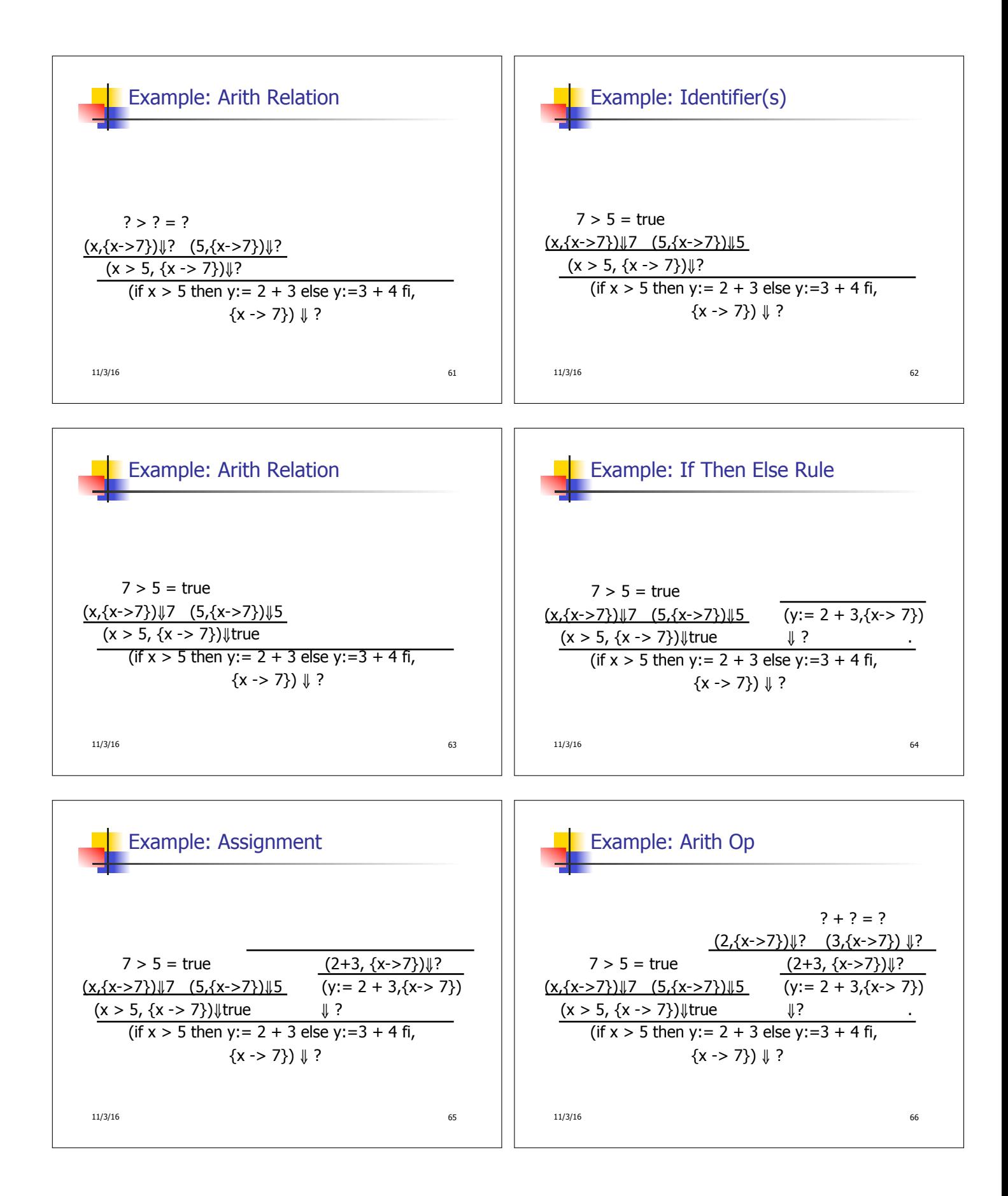

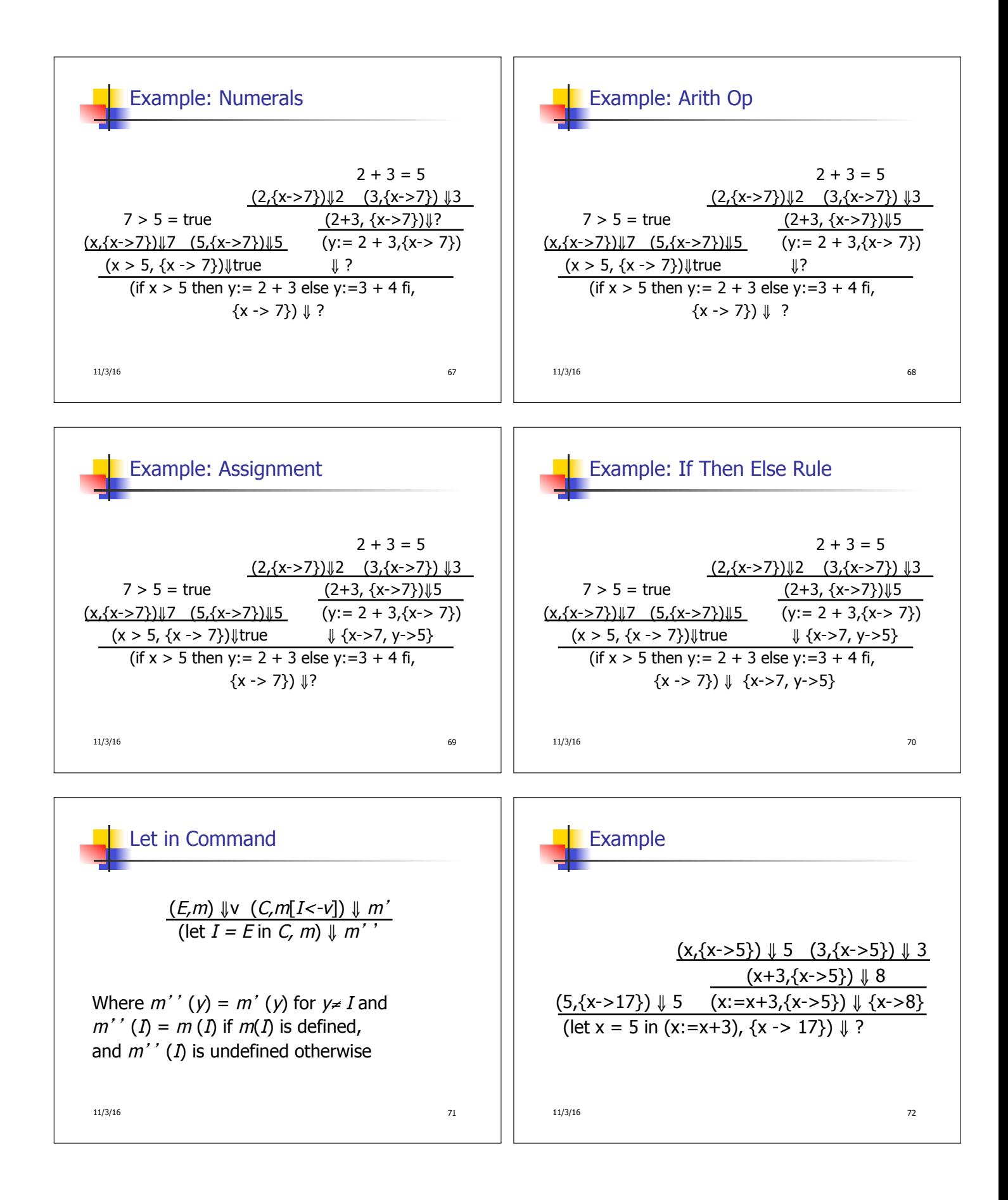

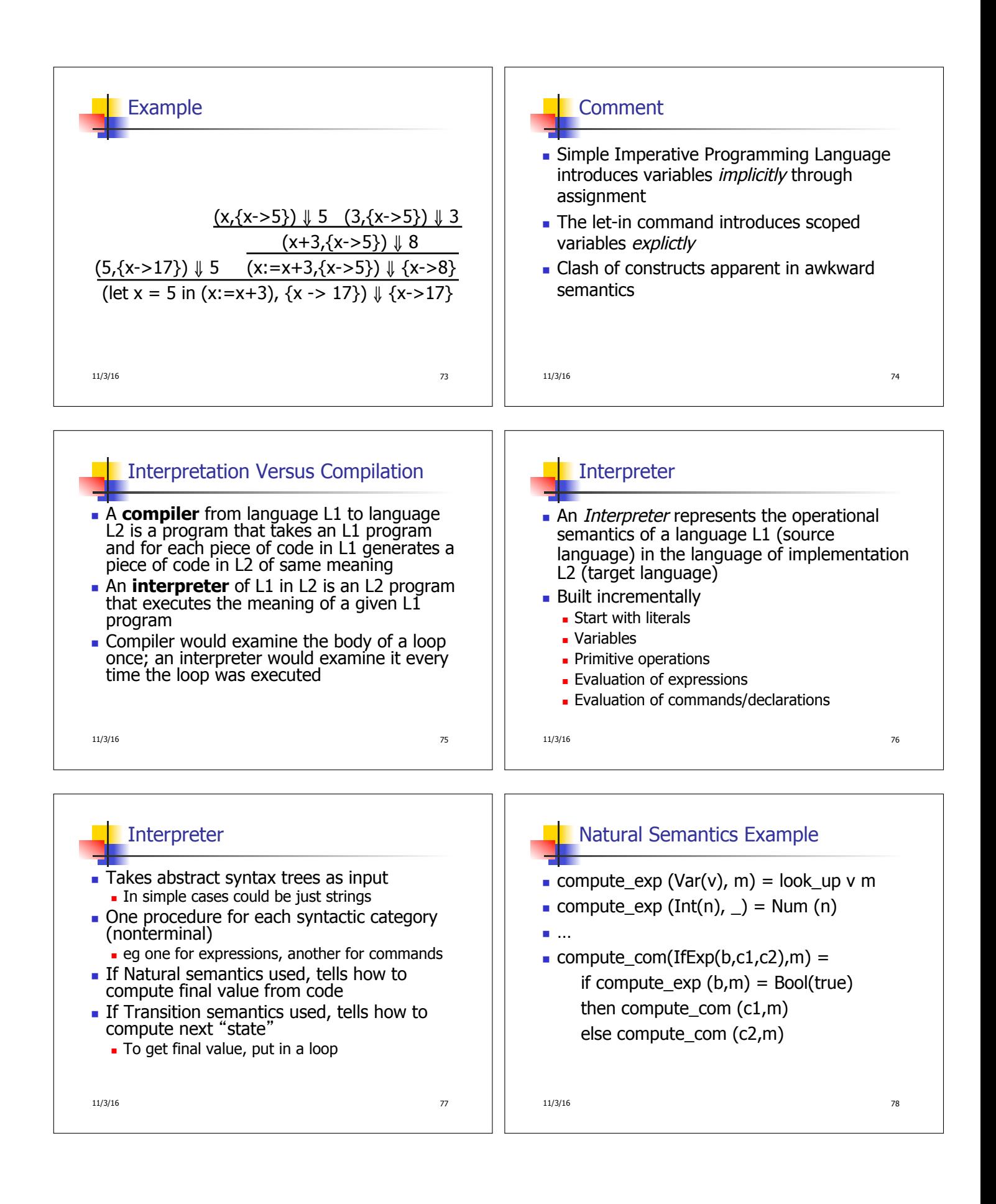

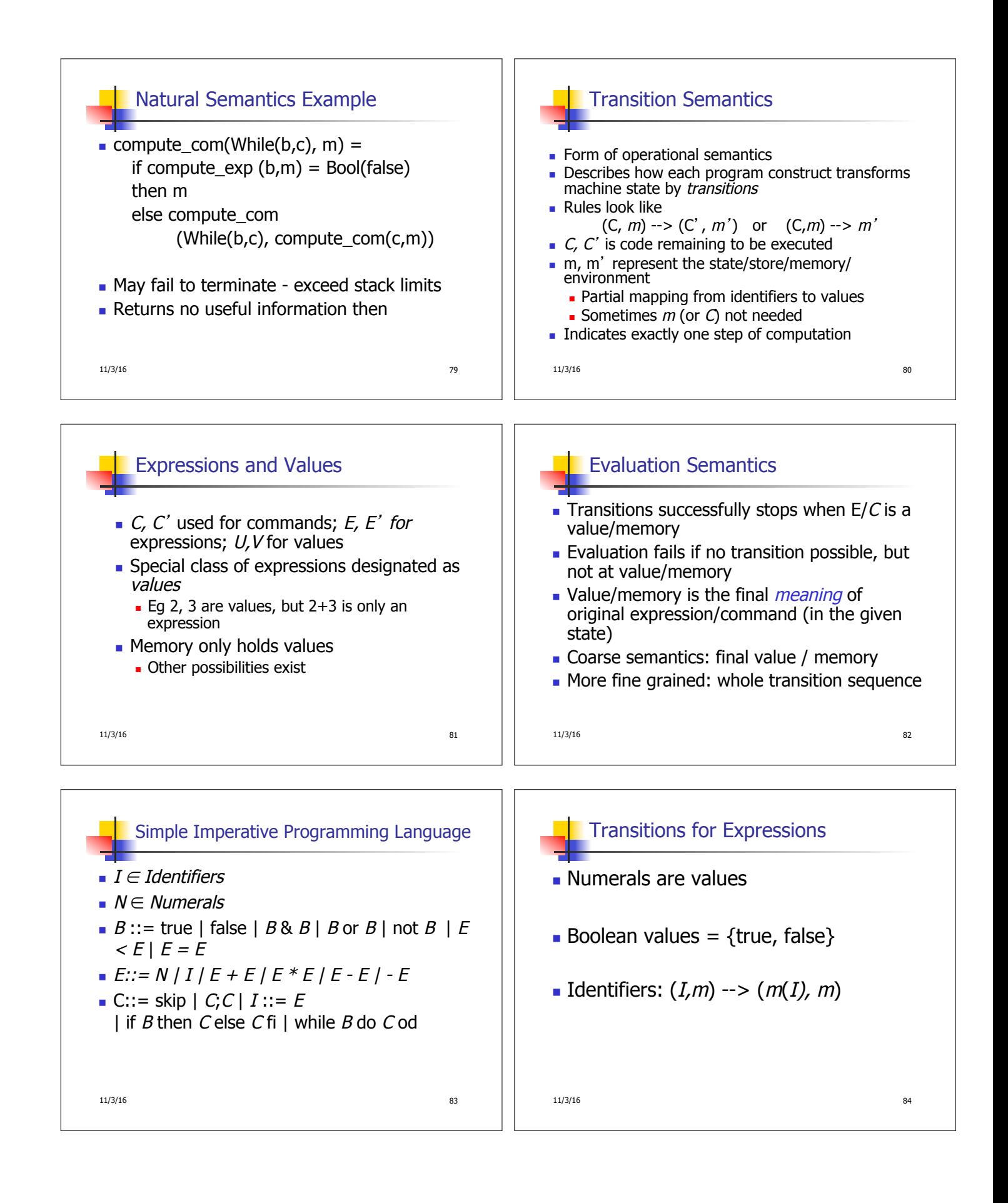

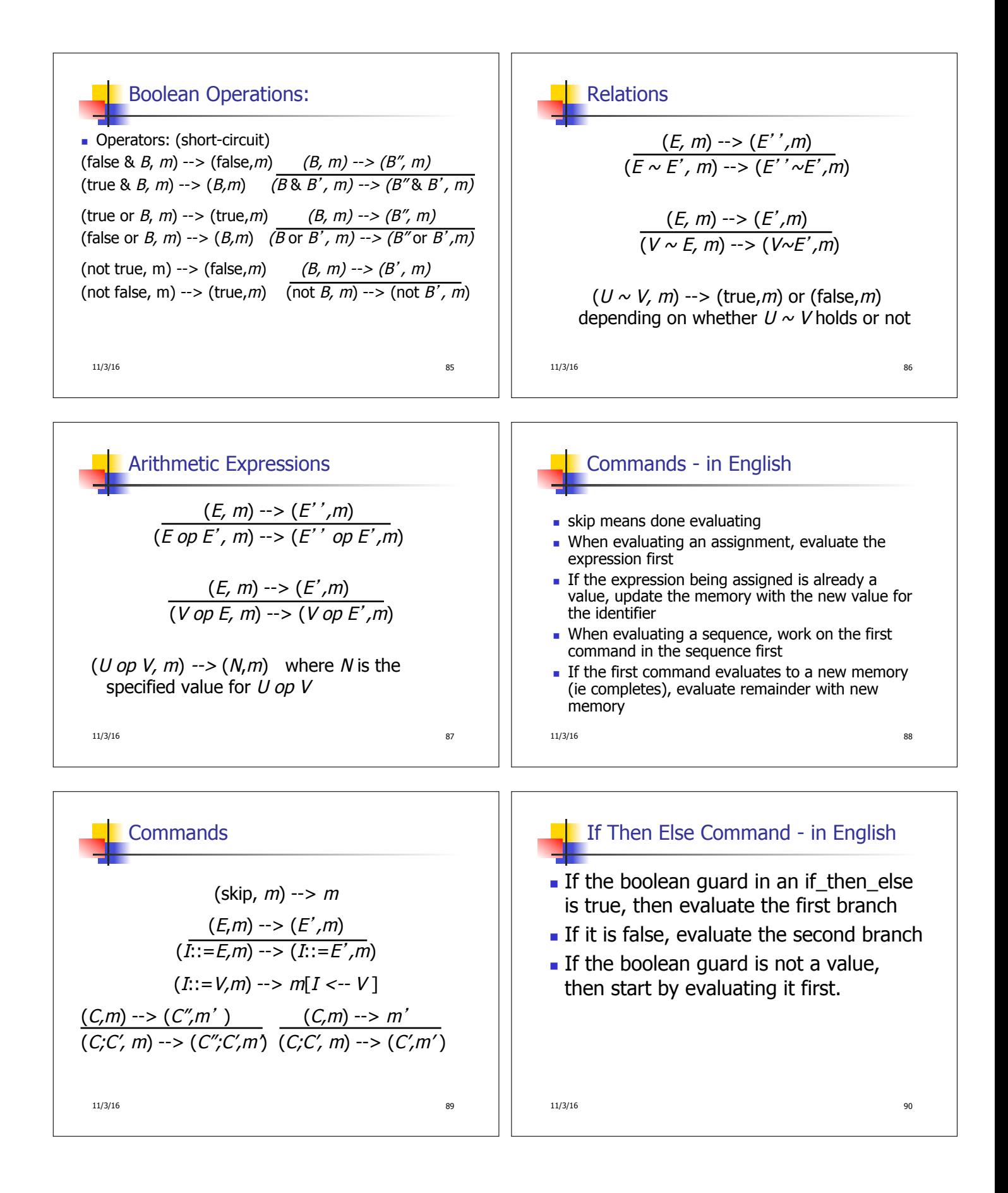

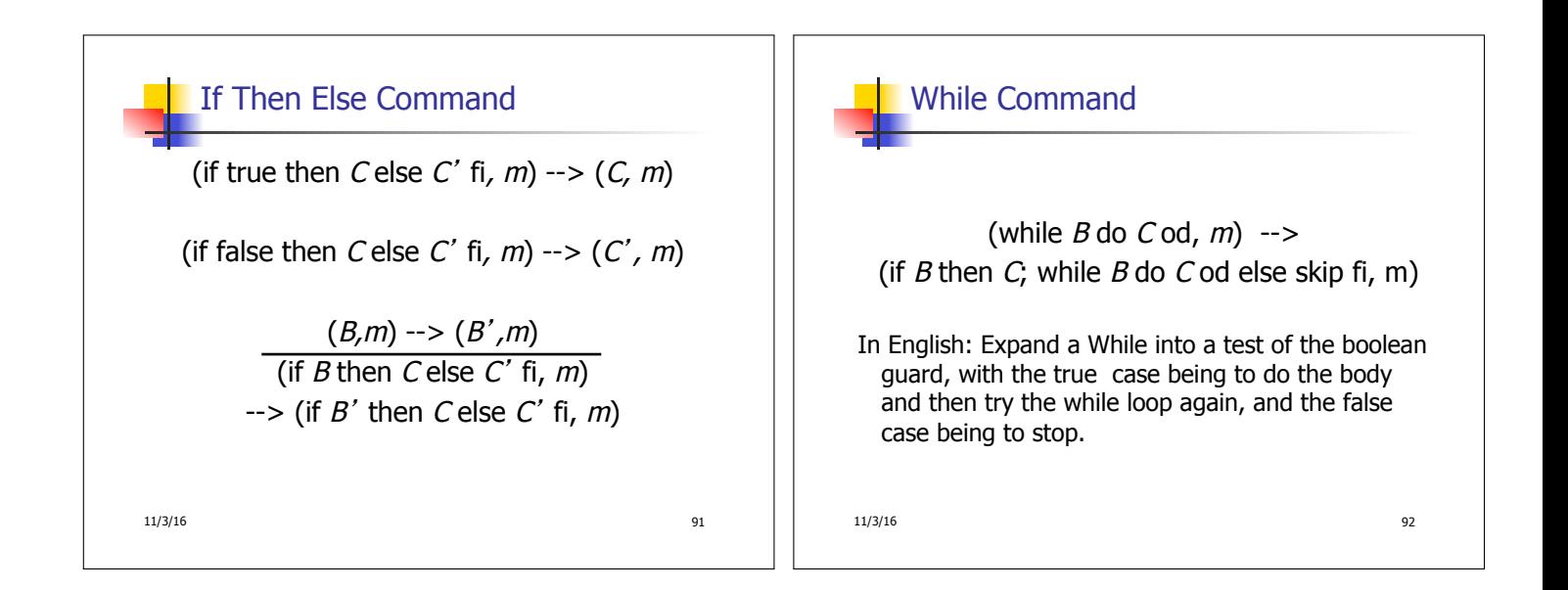